## **Incident Report Compatibility Checklist**

October 19, 2016

Institute on Community Integration

University of Minnesota

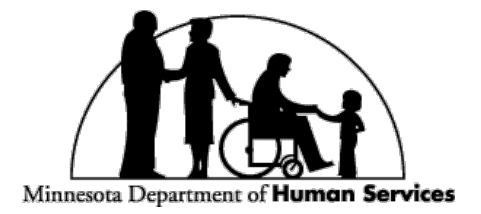

**Research & Training Center on Community Living** 

**UNIVERSITY OF MINNESOTA** Driven to Discover<sup>5M</sup>

## **Intended Audience**

This tool is used to assess the compatibility of an organization's incident report form with the data to be collected using the Putnam Incident Report Excel Program

## **Description**

The Compatibility Checklist is an available tool for ensuring that all necessary categories are being documented on an incident report form.

## **Procedure for Documenting Incident Reports Compatibility Checklist**

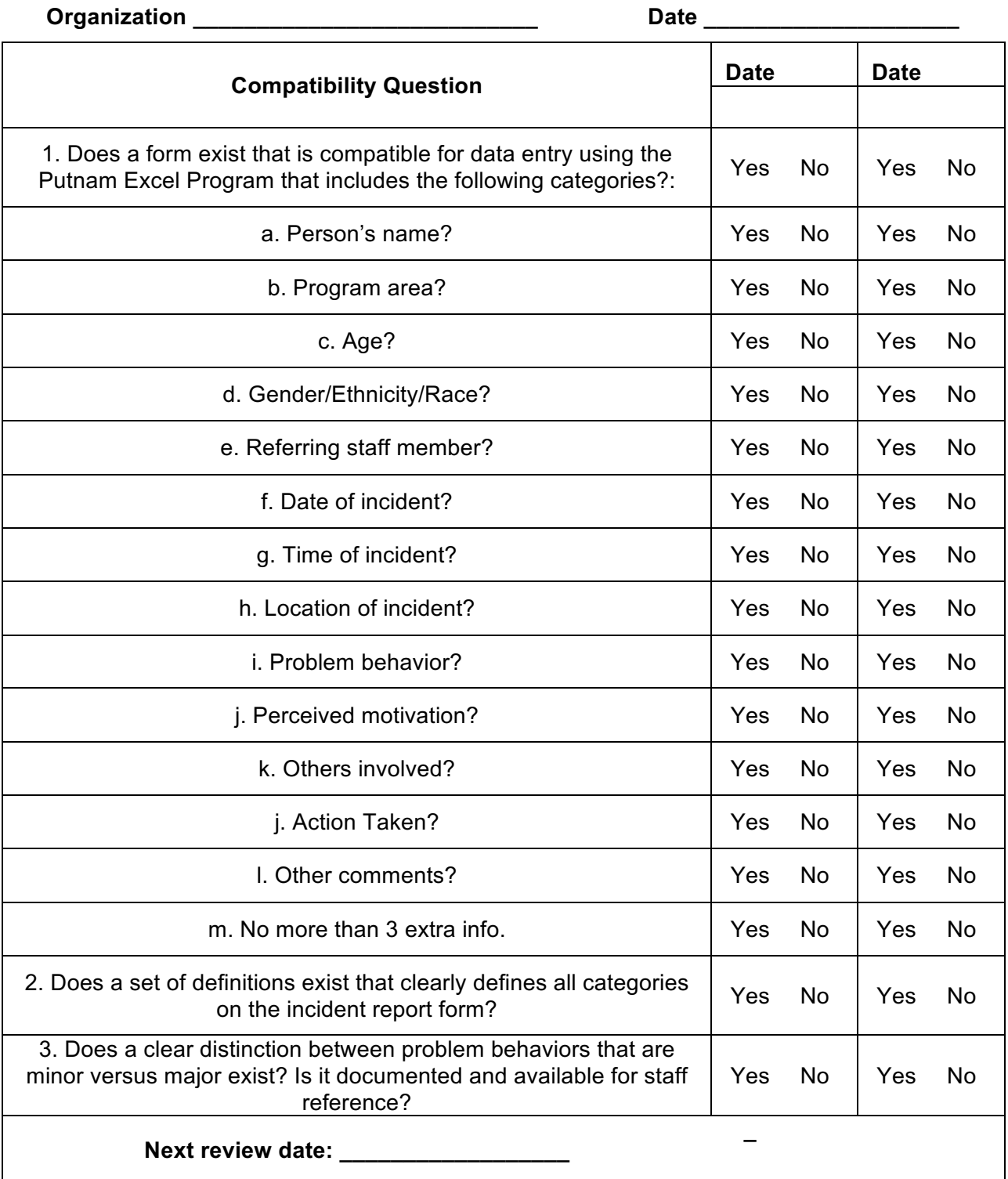

**Redesign your process, form and definitions until answers to all questions are "Yes." When answers to all questions are "Yes", readiness requirements 4 & 5 are complete.**